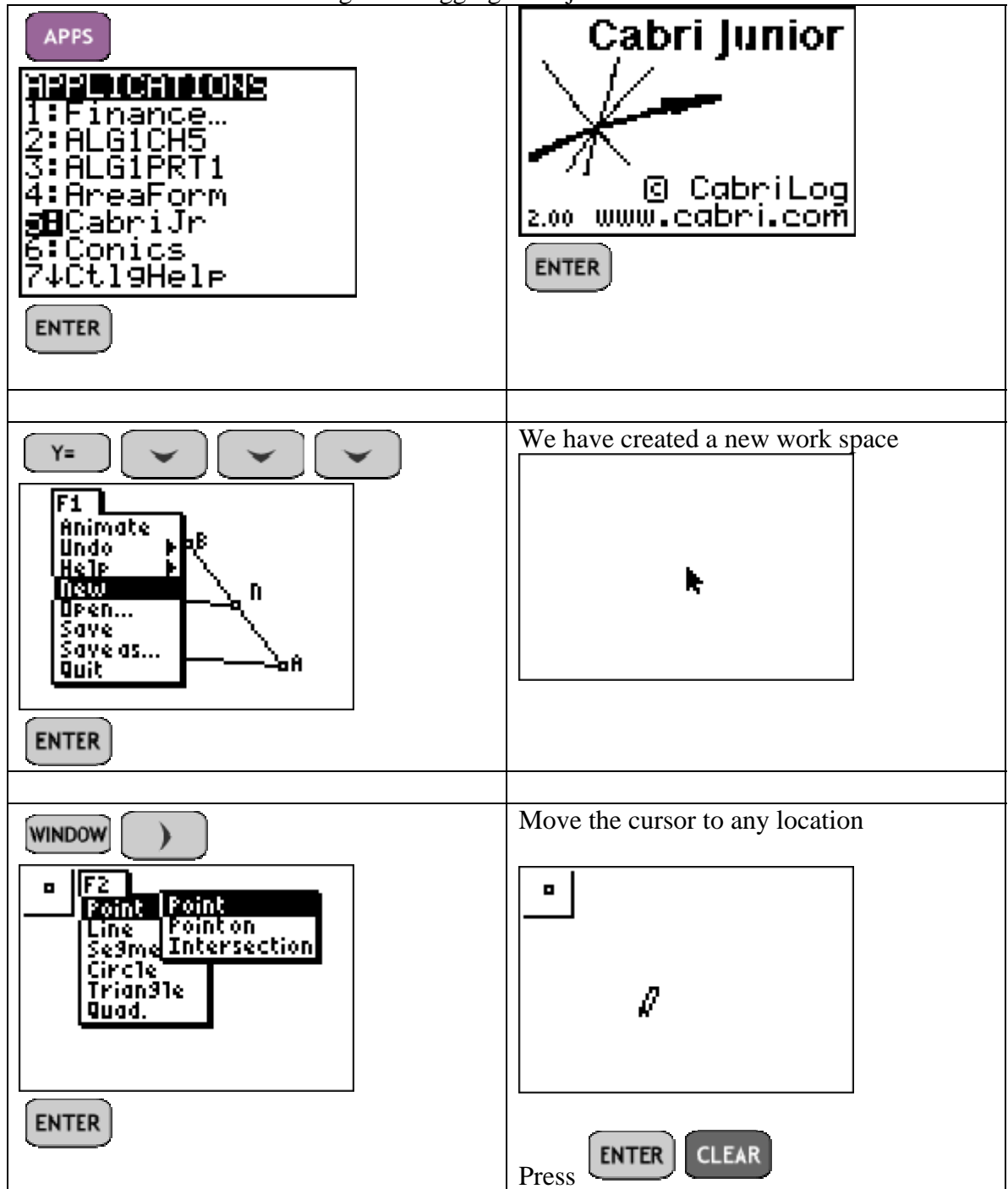

Selecting and dragging an object with Cabri Jr.

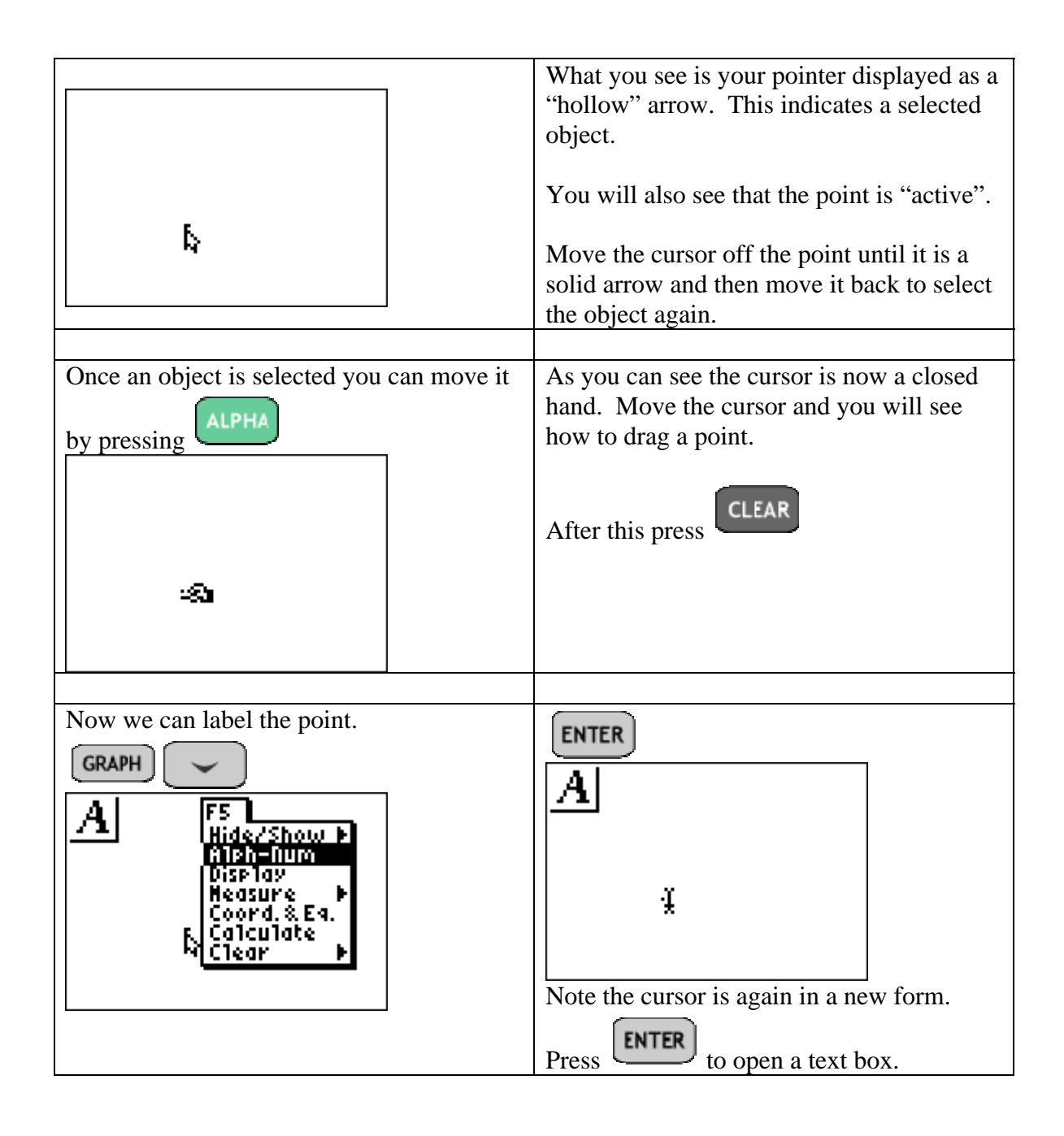

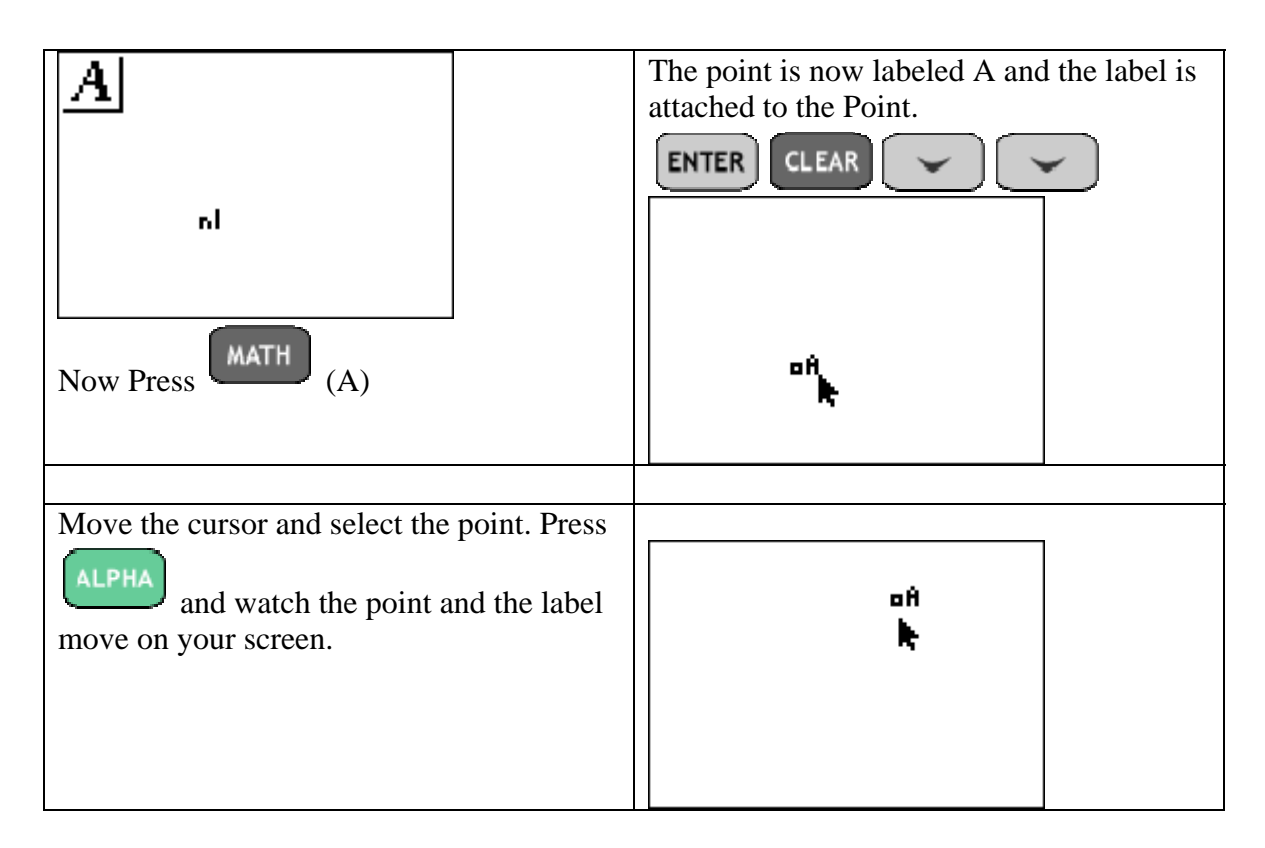

Selecting and moving any object is done in the same manner.

Draw a line, a segment, a triangle and then select and drag each object.